### Stochastic Simulation: Lecture 1

Prof. Mike Giles

Oxford University Mathematical Institute

### Monte Carlo methods

Given a probability space  $(\Omega, \mathcal{F}, \mathbb{P})$  where

- $ightharpoonup \Omega$  is the sample space of all possible outcomes
- $ightharpoonup \mathcal{F}$  is the *σ*-algebra of events (subsets of Ω)
- $ightharpoonup \mathbb{P}$  is the associated probabilities for these events

then to estimate  $\mathbb{E}[P(\omega)]$ , where P is some scalar quantity of interest, the simplest Monte Carlo estimate is

$$N^{-1}\sum_{n=1}^{N}P(\omega^{(n)})$$

where the  $\omega^{(n)} \in \Omega$  are i.i.d. samples from the appropriate distribution.

### Monte Carlo methods

Note that lots of different quantities can be expressed as an expectation:

- ▶ mean:  $\mathbb{E}[P(\omega)]$
- mean-variance combination:

$$\mathbb{E}\left[\frac{1}{2}(P(\omega_1) + P(\omega_2)) + \frac{1}{2}\gamma(P(\omega_1) - P(\omega_2))^2\right] = \mathbb{E}[P] + \gamma \mathbb{V}[P]$$

lacksquare probabilities:  $\mathbb{E}[\mathbf{1}_{Q>eta}]=\mathbb{P}[Q>eta]$ 

#### Random Number Generation

Monte Carlo simulation usually starts with random number generation, which often is split into 2 stages:

- ightharpoonup generation of independent uniform (0,1) random variables
- conversion into independent random variables from some other distribution (e.g. Normal)

Generating "good" uniform random variables is technically complex, so **never** write your own generator, **always** use a well validated generator from a reputable source

- Matlab
- NAG
- Intel MKL
- AMD ACML
- not MS Excel, C rand function or Numerical Recipes

Pseudo-random number generators use a deterministic (i.e. repeatable) algorithm to generate a sequence of (apparently) random numbers on (0,1) interval.

#### What defines a good generator?

a long period – how long it takes before the sequence repeats itself

 $2^{32}$  is not enough – need at least  $2^{40}$ 

various statistical tests to measure "randomness"
 well validated software will have gone through these checks

#### Practical considerations:

- computational cost RNG cost can be as large as rest of Monte Carlo simulation
- trivially-parallel Monte Carlo simulation on a compute cluster requires the ability to "skip-ahead" to an arbitrary starting point in the sequence
  - first computer gets first  $10^6$  numbers second computer gets second  $10^6$  numbers, etc

"Multiplicative congruential algorithms" based on

$$n_i = (a \times n_{i-1}) \mod m$$

- choice of integers a and m is crucial
- (0,1) random number given by  $n_i/m$
- ▶ typical period is  $2^{57}$ , a bit smaller than m
- can skip-ahead 2<sup>k</sup> places at low cost by repeatedly squaring a, mod m

#### For more details see

Intel MKL information

```
software.intel.com/en-us/
mkl-developer-reference-c-random-number-generators
```

- ► NAG library information
  www.nag.co.uk/numeric/CL/nagdoc\_c108/pdf/G05/g05\_conts.pdf
- Matlab information www.mathworks.com/moler/random.pdf
- Wikipedia information en.wikipedia.org/wiki/Random\_number\_generation en.wikipedia.org/wiki/List\_of\_random\_number\_generators en.wikipedia.org/wiki/Mersenne\_Twister

Applications often require Normal random variables,  $N(\mu, \sigma^2)$ , with mean  $\mu$  and variance  $\sigma^2$ .

An N(0,1) Normal random variable Z with mean 0, variance 1 has a probability density function (pdf)

$$\phi(z) = \frac{1}{\sqrt{2\pi}} \exp(-\frac{1}{2}z^2),$$

and cumulative distribution function (CDF)

$$\Phi(z) = \mathbb{P}[Z < z] = \int_{-\infty}^{z} \phi(s) \, \mathrm{d}s.$$

To generate N(0,1) Normal random variables, we start with a sequence of uniform random variables on (0,1).

There are then 4 main ways of converting them into N(0,1) Normal variables:

- Box-Muller method
- Marsaglia's polar method (ignored doesn't vectorise well)
- Marsaglia's ziggurat method (ignored doesn't vectorise well)
- inverse CDF transformation

The Box-Muller method takes  $y_1, y_2$ , two independent uniformly distributed random variables on (0,1) and defines

$$x_1 = \sqrt{-2\log(y_1)} \cos(2\pi y_2)$$
  
 $x_2 = \sqrt{-2\log(y_1)} \sin(2\pi y_2)$ 

It can be proved that  $x_1$  and  $x_2$  are N(0,1) random variables, and independent.

A log, cos and sin operation per 2 Normals makes this a slightly expensive method.

The inverse CDF transformation method takes y, uniformly distributed on (0,1), and defines

$$x=\Phi^{-1}(y),$$

where  $\Phi(x)$  is the Normal CDF defined earlier.

 $\Phi^{-1}(y)$  is approximated in software in a very similar way to the implementation of cos, sin, log, so this is just as accurate as the other methods.

It is also a more flexible approach because we'll need  $\Phi^{-1}(y)$  later for stratified sampling and quasi-Monte Carlo methods.

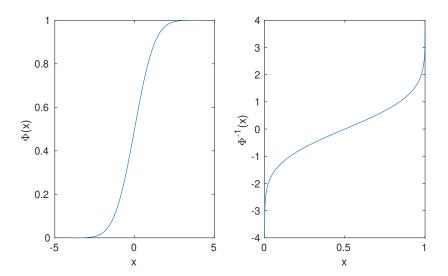

#### Some useful weblinks:

- home.online.no/ pjacklam/notes/invnorm/ code for Φ<sup>-1</sup> function in many different languages
- ▶ lib.stat.cmu.edu/apstat/241/ single and double precision code in FORTRAN (coming soon in next version of NAG libraries)
- en.wikipedia.org/wiki/Normal\_distribution
   Wikipedia definition of Φ matches mine
- mathworld.wolfram.com/NormalDistribution.html
   mathworld.wolfram.com/DistributionFunction.html
   Good Mathworld items, but their definition of Φ is slightly different; they call the cumulative distribution function D(x).

The Normal CDF  $\Phi(x)$  is related to the error function  $\operatorname{erf}(x)$ :

$$\Phi(x) = \frac{1}{2} + \frac{1}{2} \operatorname{erf}(x/\sqrt{2}) \implies \Phi^{-1}(y) = \sqrt{2} \operatorname{erf}^{-1}(2y-1)$$

so this is the function I often use in Matlab code:

```
function x = ncfinv(y)
x = sqrt(2)*erfinv(2*y-1);
```

However, the MATLAB Statistics toolbox also has a function norminv(p) norminv(p,mu,sigma).

### Correlated Normal Random Variables

Sometimes we need a vector of Normally distributed variables with a prescribed covariance matrix.

Suppose x is a vector of independent N(0,1) variables, and define a new vector y = Lx.

Each element of y is Normally distributed,  $\mathbb{E}[y] = L \mathbb{E}[x] = 0$ , and

$$\mathbb{E}[y\,y^T] = \mathbb{E}[L\,x\,x^T\,L^T] = L\,\mathbb{E}[x\,x^T]\,L^T = L\,L^T.$$

since  $\mathbb{E}[x x^T] = I$  because

- ▶ elements of x are independent  $\Longrightarrow \mathbb{E}[x_i \, x_j] = 0$  for  $i \neq j$
- elements of x have unit variance  $\Longrightarrow \mathbb{E}[x_i^2] = 1$

### Correlated Normal Random Variables

To get  $\mathbb{E}[y \ y^T] = \Sigma$ , we need to find L such that  $L L^T = \Sigma$ 

L is not uniquely defined. Simplest choice is to use a Cholesky factorization in which L is lower-triangular. but alternatively, if  $\Sigma$  has eigenvalues  $\lambda_i \geq 0$ , and orthonormal eigenvectors  $u_i$ , so that

$$\Sigma u_i = \lambda_i u_i, \implies \Sigma U = U \Lambda$$

then

$$\Sigma = U \Lambda U^T = L L^T$$

where

$$L = U \Lambda^{1/2}$$
.

This is the PCA decomposition; it is no better than the Cholesky decomposition for standard Monte Carlo simulation, but is often better for quasi-Monte Carlo methods.

# **Expectation and Integration**

If x is a random variable uniformly distributed on [0,1] then the expectation of a function f(x) is equal to its integral:

$$\mathbb{E}[f(x)] = \int_0^1 f(x) \, \mathrm{d}x.$$

The generalisation to a d-dimensional "cube"  $I^d = [0,1]^d$ , is

$$\mathbb{E}[f(x)] = \int_{I^d} f(x) \, \mathrm{d}x.$$

Thus finding expectations is directly connected to the problem of numerical quadrature (integration), often in very large dimensions.

# **Expectation and Integration**

Suppose we have a sequence  $x_n$  of independent samples from the uniform distribution.

An approximation to the expectation/integral is given by

$$\overline{f}_N = N^{-1} \sum_{n=1}^N f(x_n).$$

Two key features:

▶ Unbiased: 
$$\mathbb{E}\left[\overline{f}_{N}\right] = \mathbb{E}[f]$$

► Convergent: 
$$\lim_{N\to\infty} \overline{f}_N = \mathbb{E}[f]$$

### **CLT**

This MC estimate is unbiased, meaning that the average error is zero

$$\mathbb{E}[\varepsilon_N] = 0$$

where  $\varepsilon_N = \overline{f}_N - \mathbb{E}[f]$ .

In addition, the Central Limit Theorem proves that for large N the error is asymptotically Normally distributed

$$\varepsilon_N(f) \sim \sigma N^{-1/2} Z$$

with Z a N(0,1) random variable and  $\sigma^2$  the variance of f:

$$\sigma^2 = \mathbb{V}[f] \equiv \mathbb{E}\left[ (f - \mathbb{E}[f])^2 \right].$$

### **CLT**

This means that

$$\mathbb{P}\left[\left|N^{1/2}\sigma^{-1}\varepsilon_N\right| < s
ight] \ pprox \ 1-2 \ \Phi(-s),$$

where  $\Phi(s)$  is the Normal CDF (cumulative distribution function).

Typically we use s=3, corresponding to a 3-standard deviation confidence interval, with 1-2  $\Phi(-s)\approx 0.997$ .

Hence, with probability 99.7%, we have

$$\left| N^{1/2} \sigma^{-1} \varepsilon_N \right| < 3 \implies |\varepsilon_N| < 3 \sigma N^{-1/2}$$

This bounds the accuracy, but we need an estimate for  $\sigma$ .

# **Empirical Variance**

Given N samples, the empirical variance is

$$\widetilde{\sigma}^2 = N^{-1} \sum_{n=1}^N \left( f^{(n)} - \overline{f}_N \right)^2 = \overline{f^2}_N - (\overline{f}_N)^2$$

where

$$\overline{f}_N = N^{-1} \sum_{n=1}^N f^{(n)}, \qquad \overline{f^2}_N = N^{-1} \sum_{n=1}^N \left( f^{(n)} \right)^2$$

 $\widetilde{\sigma}^2$  is a slightly biased estimator for  $\sigma^2$  – an unbiased estimator is

$$\widehat{\sigma}^2 = \frac{N}{N-1} \ \widetilde{\sigma}^2 = \frac{N}{N-1} \left( \overline{f^2}_N - (\overline{f}_N)^2 \right)$$

### **Expectation and Integration**

How does Monte Carlo integration compare to grid based methods for *d*-dimensional integration?

MC error is proportional to  $N^{-1/2}$  independent of the dimension.

If the integrand is sufficiently smooth, trapezoidal integration with  $M={\it N}^{1/d}$  points in each direction has

Error 
$$\propto M^{-2} = N^{-2/d}$$

This scales better than MC for d < 4, but worse for d > 4. i.e. MC is better at handling high dimensional problems.

As a simple example, the Black-Scholes model uses a geometric Brownian motion model for a single asset:

$$S_T = S_0 \exp\left(\left(r - \frac{1}{2}\sigma^2\right)T + \sigma W_T\right)$$

where  $W_T$  is the value of the Brownian motion at time T, and has a Normal distribution with mean 0, variance T;

From this we will calculate an expected value

$$V=\mathbb{E}\left[f(S_T)\right].$$

We can put

$$W_T = \sqrt{T} \ Y = \sqrt{T} \ \Phi^{-1}(U)$$

where Y is a N(0,1) random variable, and U is uniformly distributed on [0,1].

Thus

$$V = \mathbb{E}\left[f(S_T)\right] = \int_0^1 f(S_T) \, \mathrm{d}U,$$

with

$$S_T = S_0 \exp\left(\left(r - \frac{1}{2}\sigma^2\right)T + \sigma\sqrt{T}Y\right)$$
$$= S_0 \exp\left(\left(r - \frac{1}{2}\sigma^2\right)T + \sigma\sqrt{T}\Phi^{-1}(U)\right)$$

For the European call option,

$$f(S) = \exp(-rT) \max(S - K, 0)$$

while for the European put option

$$f(S) = \exp(-rT) \max(K - S, 0)$$

where K is the strike price.

For numerical experiments we will consider a European call with r = 0.05,  $\sigma = 0.2$ , T = 1,  $S_0 = 110$ , K = 100.

The analytic value is known for comparison.

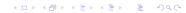

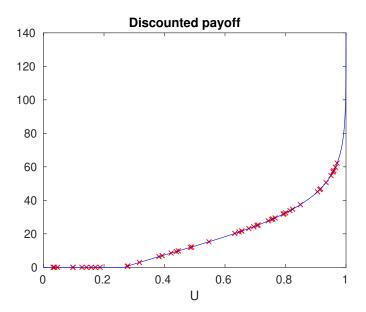

MC calculation with up to  $10^6$  paths; true value = 17.663

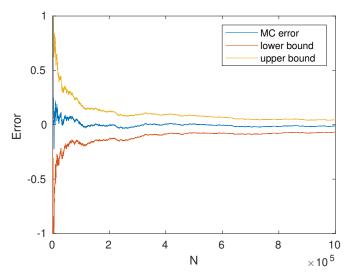

The upper and lower bounds are given by

$$Mean \pm \frac{3 \ \widetilde{\sigma}}{\sqrt{N}},$$

so more than a 99.7% probability that the true value lies within these bounds.

#### MATLAB code:

#### Final Words

- ► Monte Carlo quadrature is straightforward and robust
- Confidence bounds can be obtained as part of the calculation
- Can calculate the number of samples N needed for chosen accuracy
- Much more efficient than grid-based methods for high dimensions
- Accuracy =  $O(N^{-1/2})$ , CPU time = O(N)  $\implies$  accuracy =  $O(\text{CPU time}^{-1/2})$  $\implies$  CPU time =  $O(\text{accuracy}^{-2})$